## 初めて WEB 予約・照会をご利用になる方は メールアドレスを登録が必要です **初期登録**

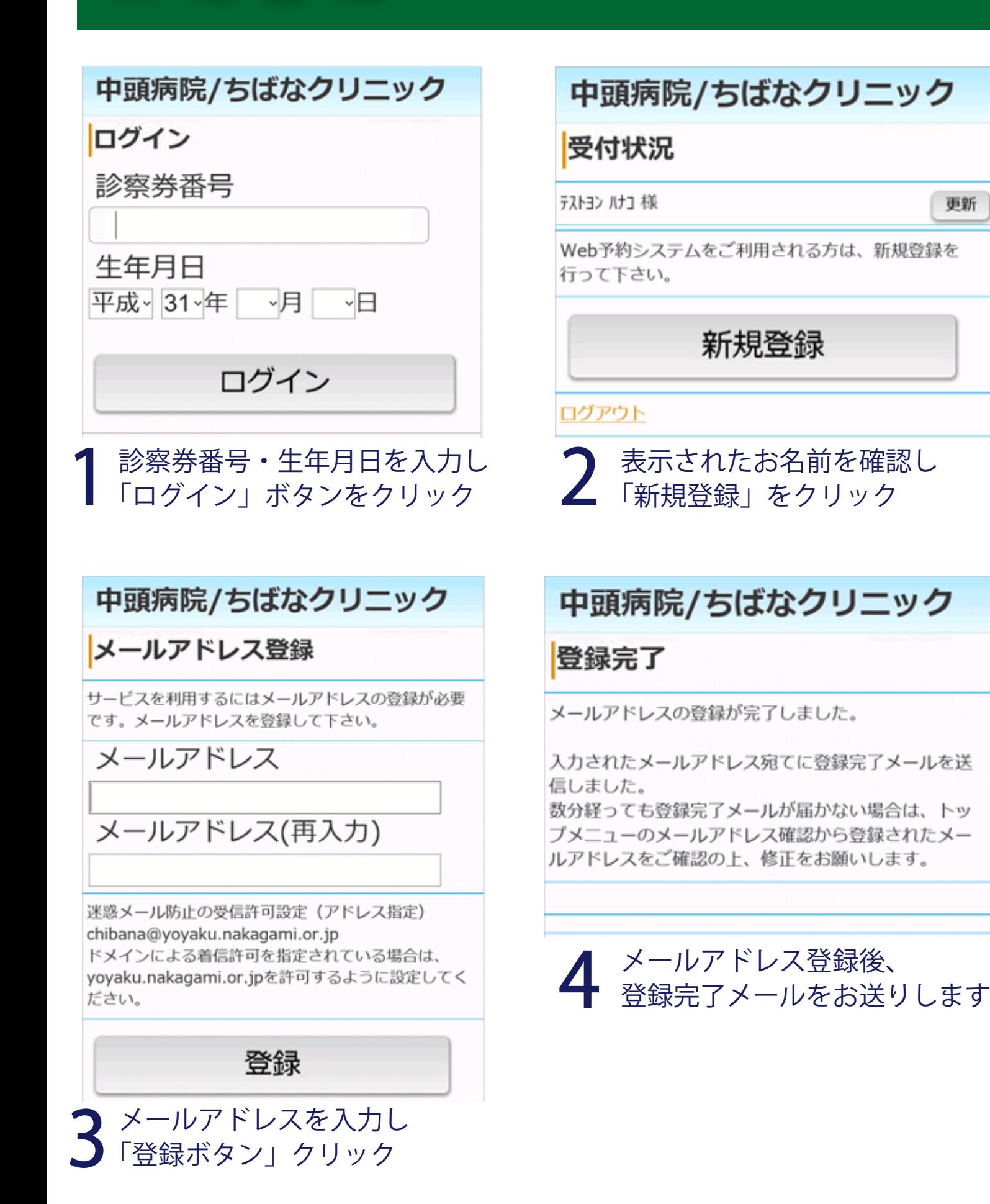